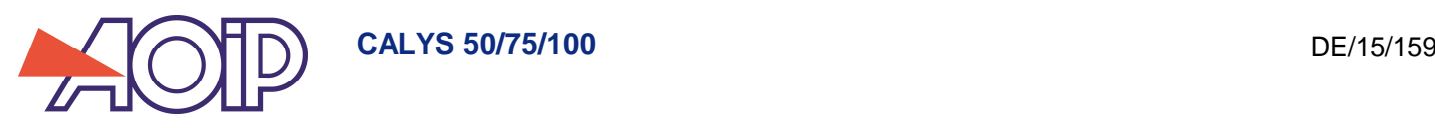

# **Calys 50/75/100**

## **Calibrateur de Process Multifonction Multifunction Process Calibrator**

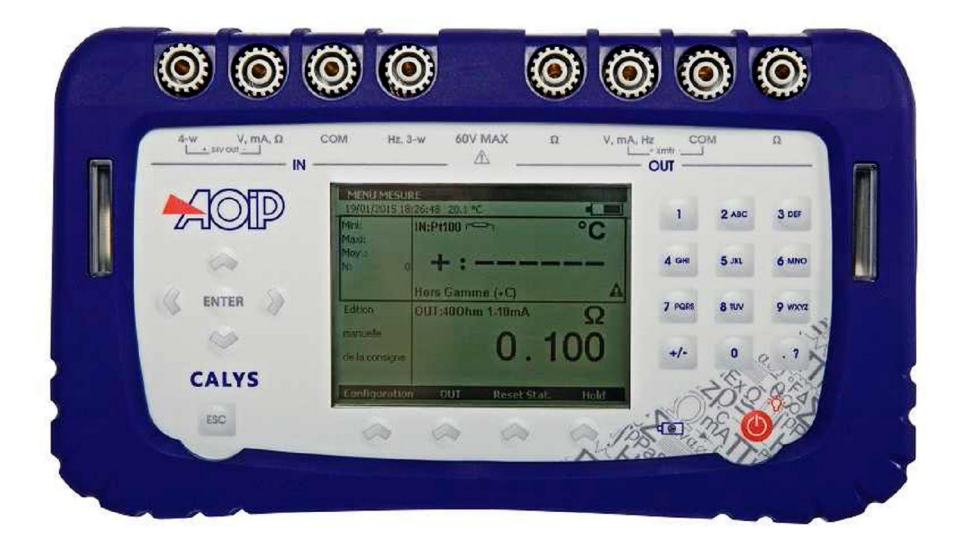

**SCPI Commands** 

 $\alpha$ 

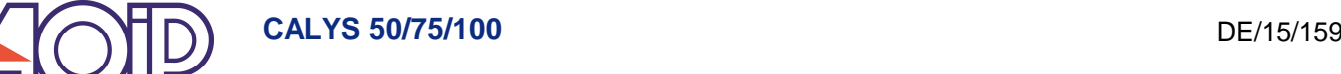

Nota :

In the command list , first part of of keywords, written in capital letters is mandatory. Part in "lower-case letters, is facultative. Key words between [ ] is "facultative".

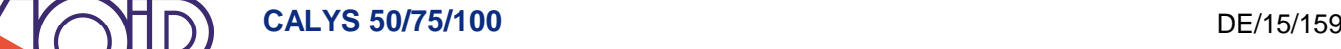

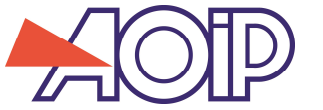

## **1. commands List**

#### **CALibration**

[:SENSe] :VOLTage :MEASure? {100mV | 1V | 10V| 50V} [,<*number of averaged measurements*>] :GAIN {100mV | 1V | 10V| 50V}, < *gain value*> :GAIN? {100mV | 1V | 10V| 50V} :OFFSet {100mV | 1V | 10V| 50V}, <*offset value*> :OFFSet? {100mV | 1V | 10V| 50V} :DATE ? {100mV | 1V | 10V| 50V} // Last range adjustment date :CURRent :MEASure? [*<number of averaged measurements >*] :GAIN < *gain value* > :GAIN? :OFFSet < *offset value* > :OFFSet? // Last range adjustment date :RESistance :MEASure? { 400 OHM | 4000 OHM} [,<*number of averaged measurements* >] :GAIN { 400 OHM | 4000 OHM }, { WIRES\_2|WIRES\_3|WIRES\_4}, < *gain value* > :GAIN? { 400 OHM | 4000 OHM }, { WIRES\_2|WIRES\_3|WIRES\_4} :OFFSet { 400 OHM | 4000 OHM }, { WIRES\_2|WIRES\_3|WIRES\_4}, < *offset value* > :OFFSet? { 400 OHM | 4000 OHM }, { WIRES\_2|WIRES\_3|WIRES\_4} :DATE? {400 OHM | 4000 OHM }}, { WIRES\_2|WIRES\_3|WIRES\_4} :FREQuency :MEASure? :GAIN <*gain value*> :GAIN? :DATE ? // Last range adjustment date

:TCouple

:MEASure? < couple type >[, <Nber of measurement to be averaged>] (performs TC measurement with internal CJC, but without applying CJC correction offset)

#### :RJUNction

:OFFSet <offset value> :OFFSet?

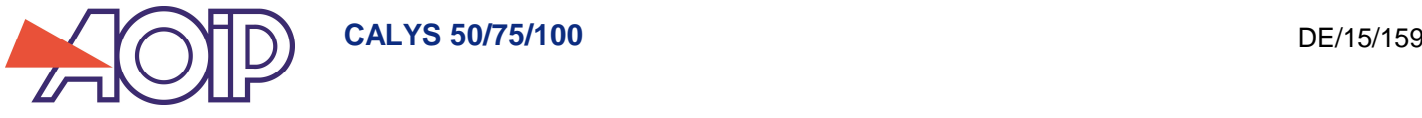

**CALibration** :SOURce :VOLTage {100mV | 2V | 20V} , <*value to be sent with unit*> :VOLTage :ADJust? {100mV | 2V | 20V } // auto calibration of DACs 10 bits :DISConnect // Disconnect generation output :MEASure? {100mV | 2V | 20V} [,<*number of averaged measurements* >] :GAIN {100mV | 2V | 20V} , < *gain value* > :GAIN? {100mV | 2V | 20V} :OFFSet {100mV | 2V | 20V} , < *offset value* > :OFFSet? {100mV | 2V | 20V} :DATE? {100mV | 2V | 20V } // Last range adjustment date :DACLine? {100mV | 2V | 20V} // -> 0 and 50% of DACS range :DACPoints? <1st point> [,<pts numbers] // DACs calibration points :CURRent < *value to be sent with unit* > :CURRent :ADJust? // auto calibration of DACs 10 bits :DISConnect // Déconnecter la sortie d'émission :MEASure? [<*number of averaged measurements* >] :GAIN < *gain value* > :GAIN? :OFFSet , < *offset value* > :OFFSet? :DATE ? // auto calibration of DACs 10 bits :DACLine? // -> 0 and 50% of DACS range :RESistance :ADJust? { DAC\_A | DAC\_B } // Reply with calculated values :ADJUST:DATE? { DAC\_A | DAC\_B} [:AMPLlitude] {40 OHM| 400 OHM | 4000 OHM}, { 1mA|10mA}, *<value to sent>* :GAIN {40 OHM| 400 OHM | 4000 OHM}, { 1mA|10mA}, *<gain value>* :GAIN? {40 OHM| 400 OHM | 4000 OHM}, { 1mA|10mA} :OFFSet {40 OHM| 400 OHM | 4000 OHM}, { 1mA|10mA}, *<offset value>* :OFFSet? {40 OHM| 400 OHM | 4000 OHM}, { 1mA|10mA} :DATE ? {40 OHM| 400 OHM | 4000 OHM}, { 1mA|10mA} // Last Range adjustment date :FREQuency? <frequency to be sent> respone : Frequency really sent :FREQuency :GAIN <*gain value*> :GAIN? :DATE ? // Last Range adjustment date :TCouple :MEASure? < couple type >[, <number of measurement to be averaged>] (performs TC measurement with internal CJC, but without applying CJC correction offset) :RJUNction :OFFSet <offset value> :OFFSet? :DATE? :DATE *<year>, <month>,<day>* // calibration date :DATE? :REPort <Chain of 0 to 50 characters between inverted commas> // Calibration report reference :REPort? **MEASure** :VOLTage? [ {100mV | 1V | 10V| 50V} [,<*number of measurement to be averaged*>]] :CURRent? [<*number of measurement to be averaged* >]

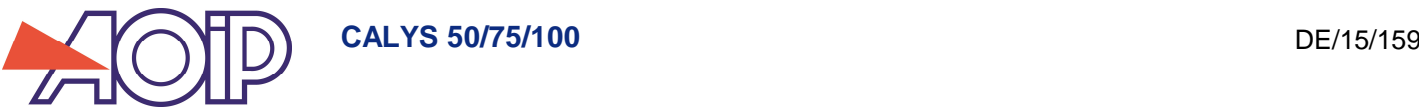

:RESistance? [{ 400 OHM | 4000 OHM }[,< *number of measurement to be averaged* >]] :FREQuency? [<*number of measurement to be averaged* >] :PRESsure? [<*number of measurement to be averaged* >] :TEMPerature? { TC | RTD }[, *<probe type>*[,< *number of measurement to be averaged*]]] :RJUNction? [ { SENSe | SOURce } ]

#### **SENSe**

:FUNCtion {VOLTage | CURRent | RESistance | TCouple | RTD | FREQuency} :FUNCtion?

:HOLD :TRIG :RUN

:VOLTage :RANGe {100mV | 1V | 10V| 50V} :RANGe? :AUTO { ON | OFF } : AUTO?

:CURRent

:RANGe { 0mA | 4mA | 50mA} :RANGe? :SUPPly { ON|OFF } :SUPPly? :SCALe { LINEAR | QUADRADIC } :SCALe? :HART { ON | OFF } :HART?

:RESistance

:RANGe { 400 OHM | 4000 OHM } :RANGe? :AUTO { ON | OFF } : AUTO? : WIRes? // Response: 2,3 or 4

[:TEMPerature]

[:TRANsducer] :TCouple :TYPE  $\{K | T | J | E | N | U | L | S | R | B | C | P L | M O \}$ :TYPE? :RJUNction <Value> :TYPE {INTernal | DISabled | FIXed} :TYPE? :RJUNction? :RTD :TYPE { PT50 | PT100 | PT200 | PT500 | PT1000 | PT100\_3916 | PT100\_3926 | NI100 | NI120 | NI1000 | CU10 | CU50 } :TYPE?

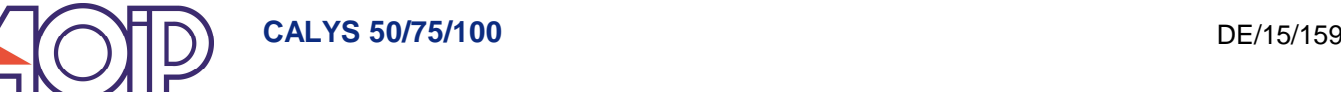

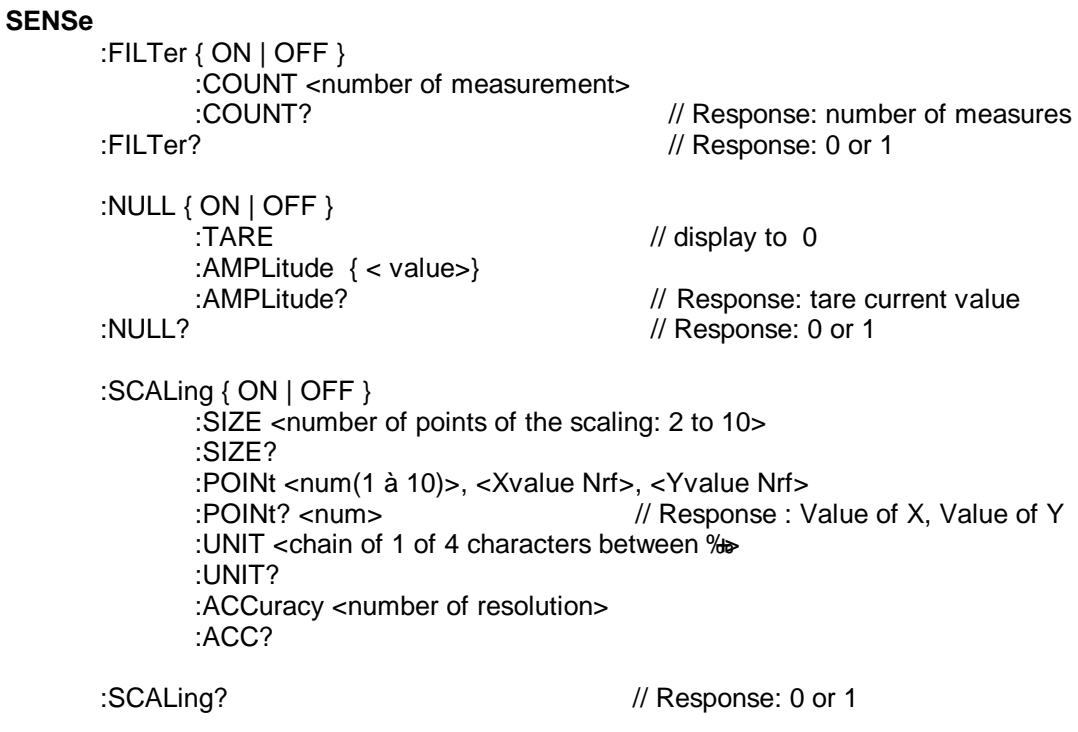

:STATistics

 $\frac{1}{2}$ 

:INITialize :MAXimum? :MINimum? :AVERage?

 $\alpha$  $\sim$   $\sim$   $\sim$ 

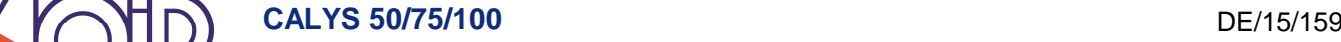

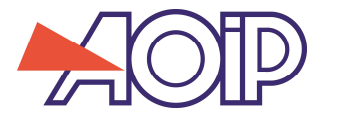

**SOURce** :ADCDisplay {ON|OFF} // disp. DAC measurement in the emission window :CONTrol {ON | OFF} // Switches OFF servosystem (VDC et IDC) :CONTrol? :FUNCtion {VOLT | CURRent | RESistance | TCouple | RTD | FREQuency} :FUNCtion? :VOLTage [:LEVel] [:IMMediate] [:AMPLlitude] <value> Rq: 1-value in V, 2- current range :RANGe { 100mV | 2V | 20V } :RANGe? :CURRent [:LEVel] [:IMMediate] [:AMPLIitude] <value> Rq: Unit to be used if not specified ? :RANGe { 0mA | 4mA | 24mA} :RANGe? :SUPPly { ON|OFF } :SUPPly? :SCALe { LINEAR | QUADRADIC } :SCALe? :RESistance [:LEVel] [:IMMediate] [:AMPLIitude] <value> Rq: in Ohm by default :RANGe { 400OHM | 4000OHM }, { 1mA | 10mA } :RANGe? [:TEMPerature] [:TRANsducer] :TCouple [:LEVel] [:IMMediate] [:AMPLlitude] <value> Rq: in °C if not specified :TYPE { K | T | J | E | N | U | L | S | R | B | C | PL | MO**| XA\_K | XK\_L | XK68** } :TYPE? :RJUNction <Value> Rq: in °C if not specified :TYPE {INTernal | DISabled | FIXed} :TYPE? :RJUNction? :RTD [:LEVel] [:IMMediate] [:AMPLlitude] <value> :TYPE { PT50 | PT100 | PT200 | PT500 | PT1000 | PT100\_3916 | PT100\_3926 | NI100 | NI120 | NI1000 | CU10 | CU50 }, **| PTP46\_1\_3910 | PTP50\_1\_3911 | P\_50P\_1\_3911 | PTP100\_1\_3910 | P\_100P\_1\_3911 | PTP500\_1\_3910 | CU50\_1\_4260 | CUP50\_1\_4280 | P\_50M\_1\_4280 | CU53\_1\_4260 | CU100\_1\_4260 | CUP100\_1\_4280 | P\_100M\_1\_4280 } , [**{ 1mA | 10mA}]

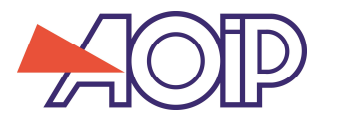

### :TYPE?

:FREQuency <frequency value> // uses Current range :RANGe { 1000Hz | 10KHZ }

:LEVel [:IMMediate]

[:AMPLlitude] <value> Rq: in V

AMIC

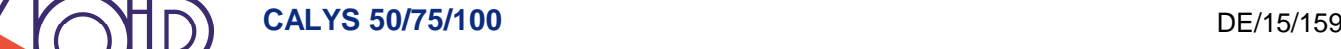

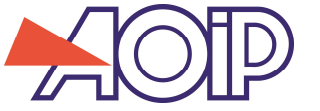

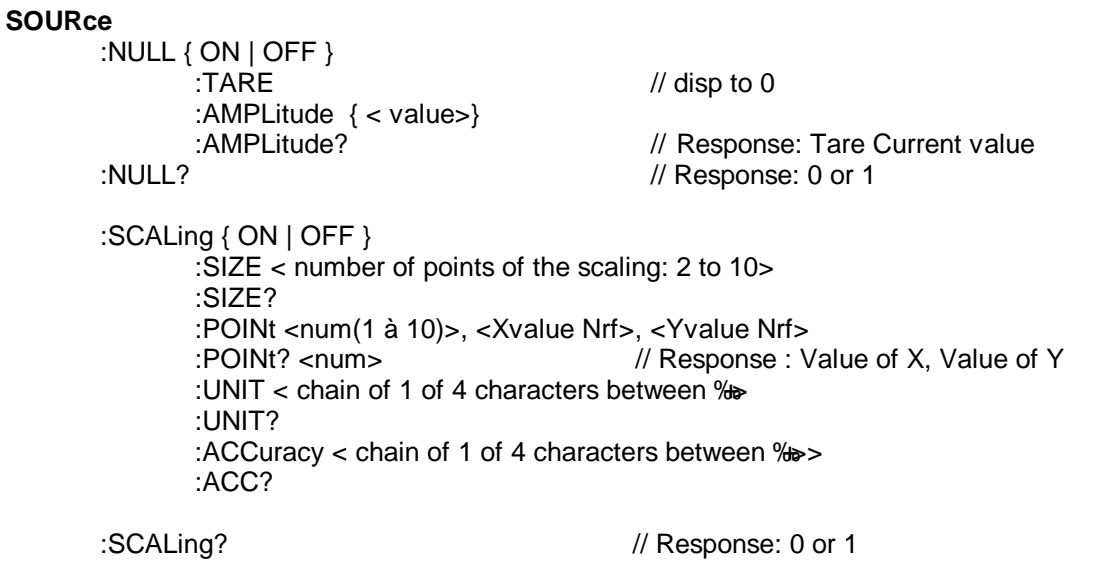

:SETDacs? <value DACA>, <value DACB> // Response : measurement of voltage generated by DACs

XX

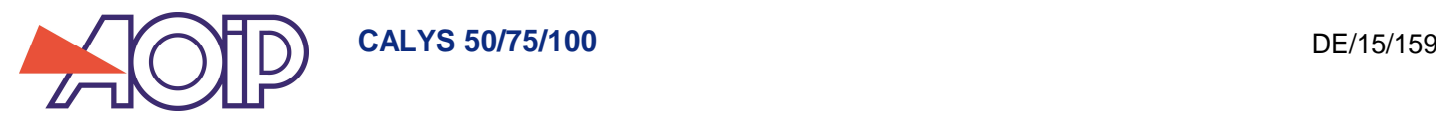

#### **STEPs**

:LOW <low value> :HIGH <high value> :INCRement <step value> :TIME <step time , in secondes> :DELay <start delay after START>

:PLAY {UP | DOWN} :HOLD :NEXT :PREVious :CONTinue :STOP

#### **RAMP**

:LOW <Low value> :HIGH <High value> :TIME <ramp total time, in seconds> :DELay < start delay after START >

:PLAY {UP | DOWN} :HOLD :CONTinue :STOP

**CRAMP** // Cyclical ramp

:LOW < low value > :HIGH < high value > :LTIMe < Low value step time , in seconds > :RTIMe <rising time, in seconds> :HTIMe <High value step time, in seconds> :FTIMe <falling time, in seconds> :REPeat <number of occurrence> :DELay < start delay after START >

:PLAY {UP | DOWN} [,<number of occurrence >] :HOLD :CONTinue :STOP

#### **SYNThetizer**

:POINt <num(1 to 100)>, <Value Nrf> :TIME <step time, in seconds> :REPeat <number of occurrence> :DELay < start delay after START >

:PLAY [<1st point>[, <last point>[, <number of occurrence>]]] :HOLD :NEXT :PREVious :CONTinue :STOP

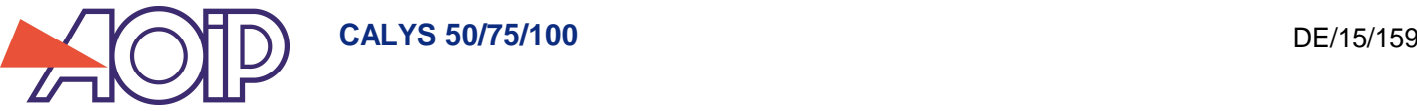

### **CONFig**

:SAVE <number between 1 and 9 > [,<optional name, 19 characters max.>] :LOAD < number between 1 and 9 >

#### **DISPlay**

:CONTrast < number between 0 and 1 > :LIGHting { ON | OFF }

### **[SYSTem]**

 $34$ 

:DATE <year>, <month>, <day> :DATE? :TIME <hour>, <minute>, <second> :TIME?

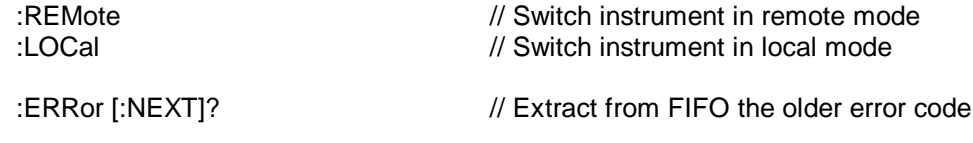

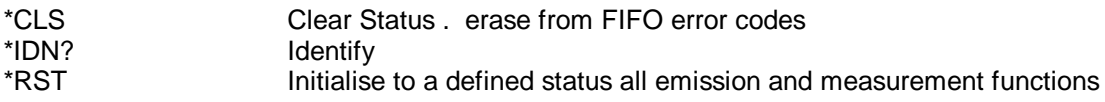

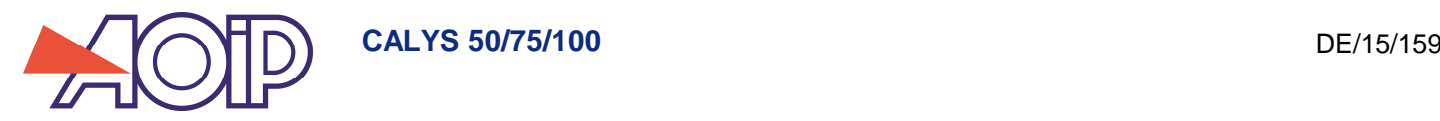

## **2. GENERAL PROTOCOL**

Transmission format : 8 bits, 1 stop, No parity, no flow control Baudrate : 115200

Commands format : type IEEE 488-2, SCPI-likeg

- Last character command line is **'\n'** (decimal code10, hexadecimal 0x0A)

- It can have one or more commands separated by character **';'**

- Each command has a header followed by one or more spaces and a 0 or several arguments, separated by character **','**

- Command header can be built by or more key words separated by character  $\mathbf{i}$  :q succession of these key words are defining a tree diagram allowing to classify all the commands in subsets,  $\tilde{o}$ 

- All command header asking for a response are finished by character  $\pm$ ?q this character belongs to the header (No space required)

- when wrong command is sent, instrument does not reply.( for commands requiring a response).

- instrument can propose a table of the last 5 error codes, managed in the FIFO. Command « ERR? » allows to extract from the older error code. Command « \*CLS » erase FIFO content.

Examples of command lines: SENS: VOLT: RANG 100m V\n Define the voltage range SENS:FUNC VOLT\n select volt function

REM\n switch the instrument as remote (keypads is locked) LOC\n switch the instrument as LOCAL and an lock the keypad. \*IDN?\n Instrument identification request. The command is finished by ' ?', so a response is needed.

MEAS:VOLT? 1V\n

Instrument responses are finished by  $\pm$ ng

#### **2.1 Communication general principles**

- Switch the instrument in Remote sending « REM » before sending other commands.
- Erase FIFO of old error codes using command « \*CLS »
- Send a command
- If command is not a request , verify it has been performed sending command ERR? And waiting for the response.
- Before closing the connexion, switch the instrument in Local mode (command  $\pm O Cq$ )

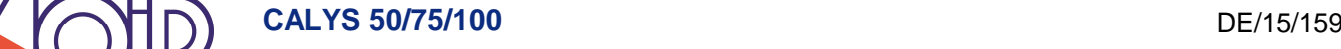

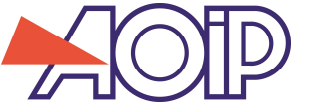

## **3. Measurement and emission setting**

Commands for parameter asking are same as parameter setting with a ?

#### **3.1 Measurement function selection**

**SENSe:FUNCtion { VOLTage | CURRent | RESistance | TCouple | RTD | CONTinuity | FREQuency | COUNter | PRESssure }**

#### **3.2 Measurement function setting selection**

**SENSe :VOLTage :RANGe {100mV | 1V | 10V| 50V} :AUTO { ON | OFF }**

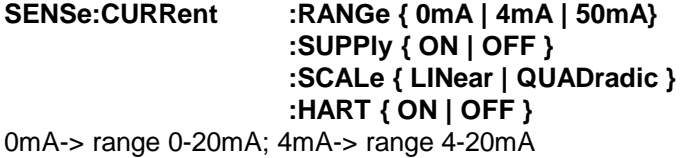

- **SENSe:RESistance :RANGe { 400 OHM | 4000 OHM } :AUTO { ON | OFF }**
- **SENSe:TCouple :TYPE { K | T | J | E | N | U | L | S | R | B | C | PL | MO | XA\_K | XK\_L | XK68 } :RJUNction <Value> :TYPE {INTernal | FIXed | NO}**
- **SENSe:RTD :TYPE { PT50 | PT100 | PT200 | PT500 | PT1000 | PT100\_3916 | PT100\_3926 | NI100 | NI120 | NI1000 | CU10 | CU50 | PTP46\_1\_3910 | PTP50\_1\_3911 | P\_50P\_1\_3911 | PTP100\_1\_3910 | P\_100P\_1\_3911 | PTP500\_1\_3910 | CU50\_1\_4260 | CUP50\_1\_4280 | P\_50M\_1\_4280 | CU53\_1\_4260 | CU100\_1\_4260 | CUP100\_1\_4280 | P\_100M\_1\_4280 }**

#### **3.3 Emission function selection**

**SOURce:FUNCtion {VOLTage | CURRent | RESistance | TCouple | RTD | FREQuency | PRESsure}**

#### **3.4 Emission function settings selection**

**SOURce:VOLTage :RANGe {100mV | 2V | 20V}**

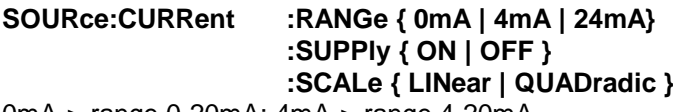

0mA-> range 0-20mA; 4mA-> range 4-20mA

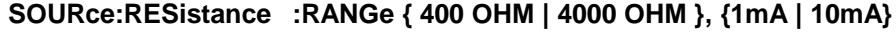

**SOURce:TCouple :TYPE { K | T | J | E | N | U | L | S | R | B | C | PL | MO} :RJUNction <Value> :TYPE {INTernal | FIXed | NO}**

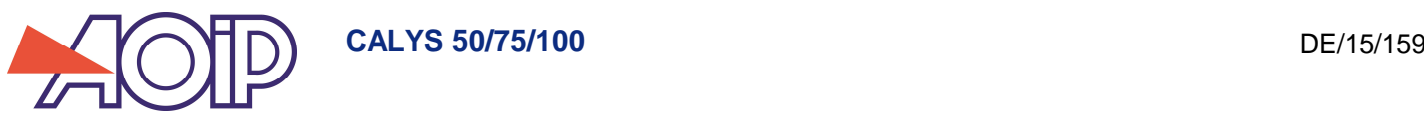

**SOURce:RTD :TYPE { PT50 | PT100 | PT200 | PT500 | PT1000 | PT100\_3916 | PT100\_3926 | NI100 | NI120 | NI1000 | CU10 | CU50 } , {1mA|10mA}**

 $34$ 

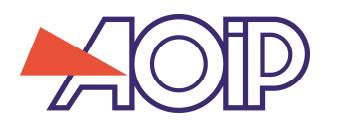

## 4. **Measurements commands**

**:VOLTage? [ {100mV | 1V | 10V| 50V} [,<Number of measurement to be averaged]] :CURRent? [<Number of measurement to be averaged]] :RESistance? [ { 400 OHM | 4000 OHM }[,< Number of measurement to be averaged]] :FREQuency? [<Number of measurement to be averaged]] :TEMPerature? { TC | RTD }[,** *<type de la sonde>***[,< Number of measurement to be averaged]]] :PRESsure ? [<Number of measurement to be averaged]]**

 $\leq$  Sensor type $>$  = { $K$  | **T** | J | E | N | U | L | S | R | B | C | PL | MO} if TC measurement *<sensor type>* = **{ PT50 | PT100 | PT200 | PT500 | PT1000 | PT100\_3916 | PT100\_3926 | NI100 | NI120 | NI1000 | CU10 | CU50 }** if RTD measurement

#### **The Instrument**

- switches in Hold
- Select measurement function
- If there is a range indicated , it selects it, otherwise it uses the current range for the indicated measurement function (except for Current measure: range 50mA)
- Performs indicated number of measures (or only one if nothing indicated)
- Send the average of measurements and the range unit

In case of RTD, the unit setting (degree or Ohm) is the one define in the instrument SETUP.

In case of TC, CJC setting is the current setting (INT, FIXED, NO), unit setting (degree or mV) is the one defined in the instrument SETUP.

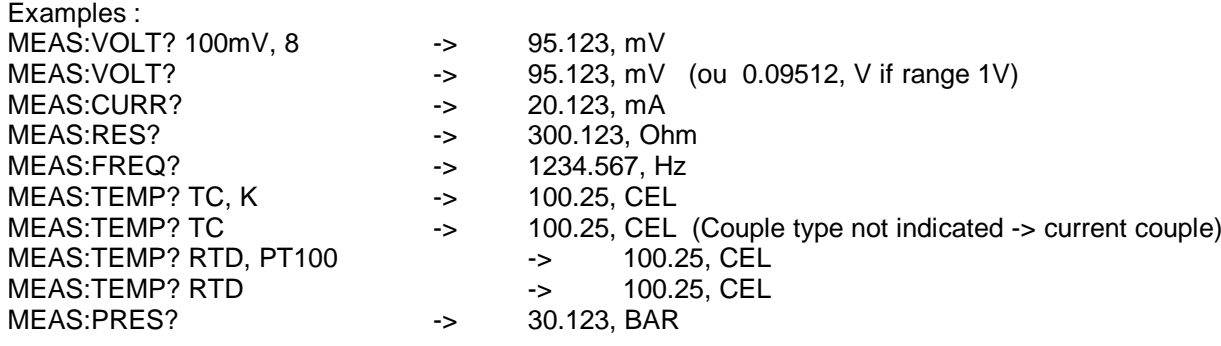

#### **Request of the CJC temperature (IN or OUT connector)**

#### **MEAS:RJUNction? [ { SENSe | SOURce } ]**

Instrument does not trigger measurement but reply sending the last measured value (not older than 5 seconds). Value is always in degree Celsius (whatever is the nit defined in the SETUP). Argument SENSe or SOURce indicates the selected connector. If nothing is asked , the temperature displayed is the one of the connector SENSe. Example : MEAS:RJUN? -> 20.5, CEL

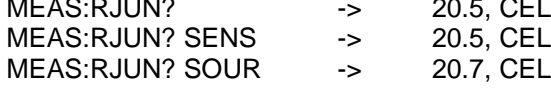

## **5. Commande emission of a value**

#### **SOURce**

**:VOLTage <value> :CURRent[ <value> :RESistance <value>**

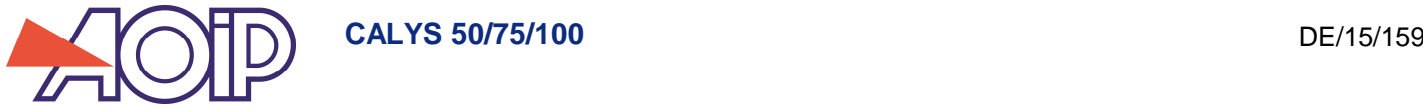

#### **:FREQuency <value> :TEMPerature { TC | RTD}, <value>**

<value> must have a unit. Without this unit, default units are : Volt, Ampere, Ohm and Hz. For temperature, default unit is the one defined in the instrument setup

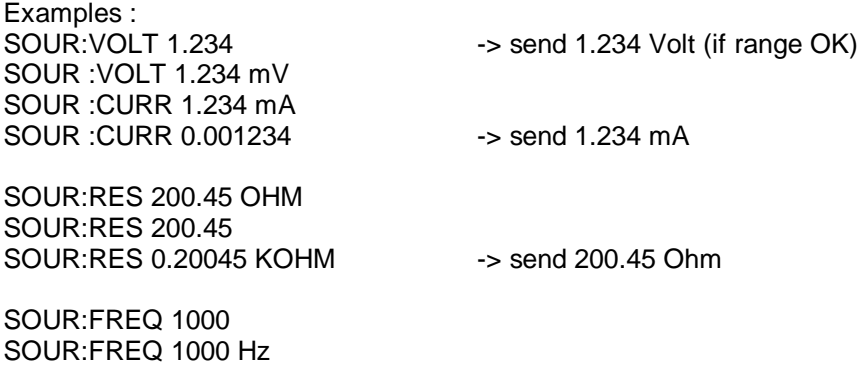

SOUR:FREQ 1 kHz -> send 1000 Hz

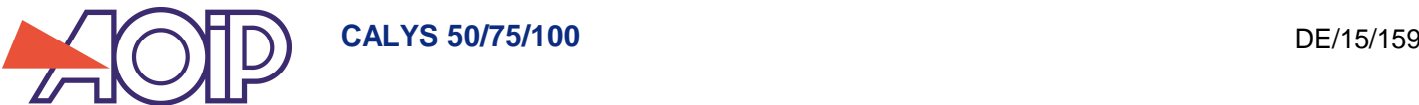

## **6. Measurement memory setting and readind.**

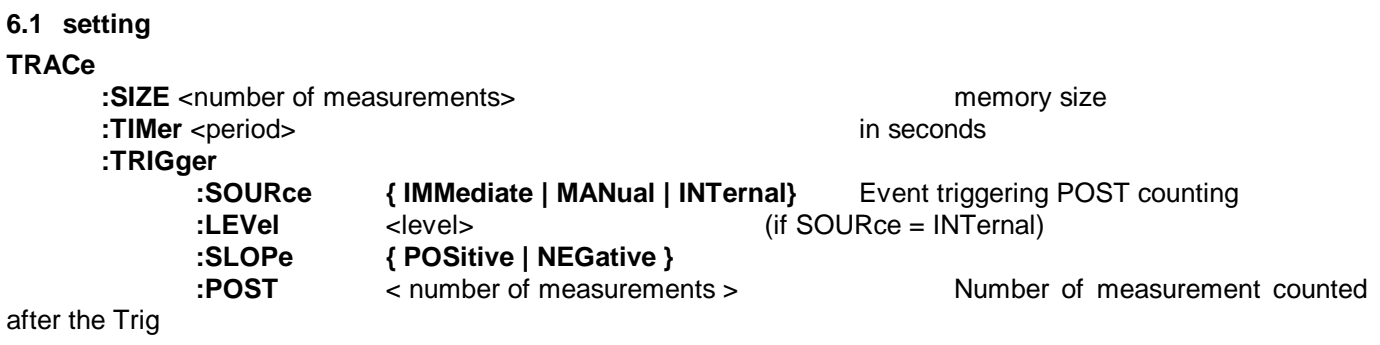

TIMer period can only have the following values : 0.5s, 1s, 2s, 5s, 10s, 20s, 30s, 1mn, 2mn, 5mn, 10mn, 20mn, 30mn If another value is indicated, it will be the lower valid value that will be used. Example : TRACe : TIMer 3mn -> Used period will be 2 and not 3

LEVel and SLOPe are taken into account only if SOURce = INTernal.

LEVel the input level (in current unit) corresponding to the trigger.

If SLOPE = POSitive, trigger is performed when measurement is upper or = to the LEVel value

if SLOPE = NEGative, trigger is performed when measurement is lower or = to the LEVel value

POST is taking into account when SOURce = MANual or INTernal Programmed value is the number of measurements to be stored after TRIG detection.

#### Example :

TRAC :SIZE 100 ; TIM 0.5s ; TRIG :SOUR INT; LEV 100.5; SLOP POS; POST 50

- Buffer size is 100 measurements
- A value is stored every 0.5 seconds
- Trigger is performed when measurement is upper than 100.5
- 50 measurement have to be stored before stopping the record.

#### **6.2 Acquisition**

#### **INITiate**

Erase trace and start recording ad trigger monitoring (if TRIG :SOUR = MAN or INT) if TRIG :SOUR = IMM, POST value is not taken into account and trace records exactly before stop. (equal keyboard command **Measures | Run**)

#### **ABORt**

Stops records in the trace buffer (equal keyboard command **Measures | Stop**)

#### **\*TRG**

if TRIGger:SOURce = MANual, start counting POST records before stop.

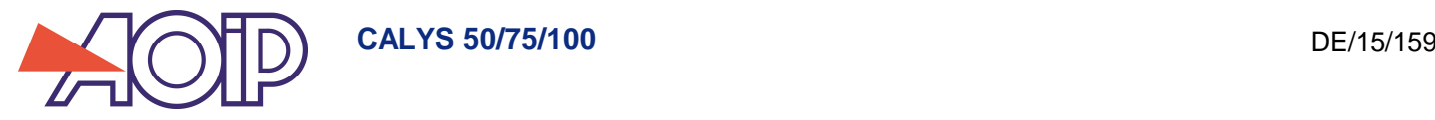

## **6.3 Measurement reading**

**DATA :POINts?** Give the number of measurements available in the trace buffer.

## **DATA :HEADer?**

Auto)

Give the trace header as binary block with a defined length.

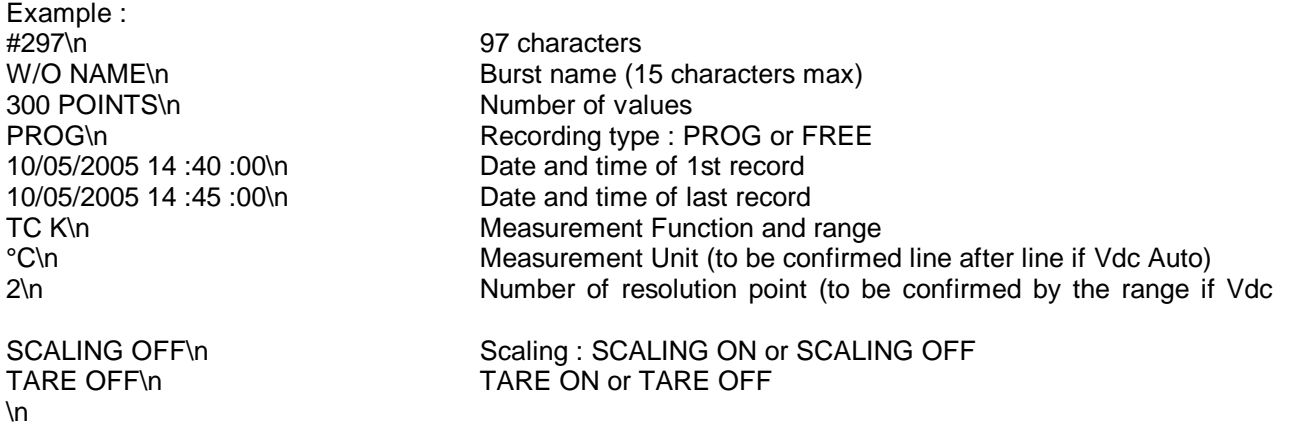

#### **DATA? [***<1st measurement index>***, [***<number of measurement>***]]**

*<1st measurement index >* : between 1 and the number returned by DATA :POINts ? (1 if not specified) *< number of measurement >* : number of measurement specified (1 if nothing specified)

Return timed and dated measurements as a binary block with a defined length. Example : #273\n 000000.0\t123.56789\tUNIT\n 000000.5\t123.56789UNIT\n 000001.0\t123.56789UNIT\n  $\ln$ 

each measurement with time and date is 24 bytes :

- 8 bytes time in seconds : 0.1 to 999999.9s
- 1 tabulation
- 9 bytes for measurement value
- 1 tabulation
- 4 bytes for unit
- 1 end of line

1 character 'end of line' is sent between size indicator #ndddd and first measurement result. This character is numbered in the indicated number ddd.

Character 'End of line'  $\equiv$ ventually sent after the last measurement (in case instrument has nothing else to send) is not numbered in the number ddd.

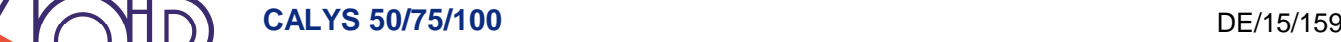

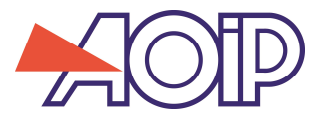

#### **6.4 Recording in eeprom and reading**

#### **MEMory :DATA:SAVE** "<Name>"

Record Trace in EEProm as a specified name

#### **MEMory :DATA :COUNt?**

Return number of traces in memory

#### **MEMory :DATA :HEADer?** *<number>*

Return trace header position <number> <number> is a recording rank number in the memory trace Most recent trace is number 1. The older trace has the number returned by command MEMory :DATA?

Trace header is transmitted as a binary block with a defined length with the same structure as the one returned in response to DATA :HEADer ?

#### **MEMory :DATA:LOAD** *<number>*

Load the trace with the number indicated in the trace buffer. <number> is a recording rank number in the memory trace. Most recent trace is number 1. The older trace has the number returned by command MEMory :DATA? Once loaded in the trace buffer, burst is read using command DATA as described in chapter 9.3

#### **MEMory :FREE?**

Return the number of free bytes in the memory and the number of occupied bytes. *<Free Bytes>*,*<occupied bytes>* 

#### **MEMory :DATA :DELETE** *<number>*

Delete from memory the trace with this number (Rank number of all burst is then decremented)

#### **MEMory :DATA :DELETE:ALL**

Delete all records of the memory traces.

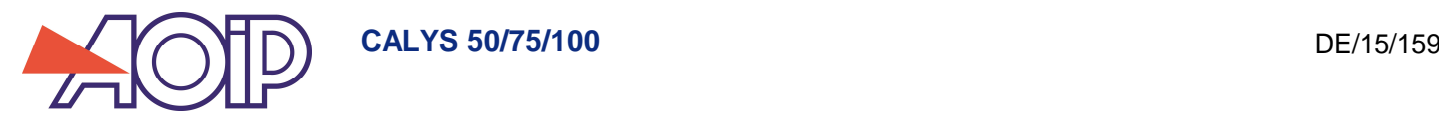

## **7. Setting and exploitation of calibration procedures**

```
7.1 Setting
PROCedure
 EW initialisation of the fields in default value? O calibration points:
  :INSTrument
     :NAME "<chain with 1 to 15 characters >"
     :MANUfacturer "< chain with 1 to 15 characters >"
     :SENSe
       :FUNCtion { VOLTage | CURRent | RESistance | TCouple | RTD | FREQuency | PRESsure }
       :VOLTage 
           :RANGe {100mV | 2V | 20V}
      :CURRent
         :RANGe { 0mA | 4mA | 24mA} 0mA-> range 0-20mA; 4mA-> range 4-20mA
          :SUPPly { ON | OFF }
          :SCALe { LINear | QUADradic }
       :RESistance
          :RANGe { 400 OHM | 4000 OHM }, {1mA | 10mA}
      :TCouple
           :TYPE { K | T | J | E | N | U | L | S | R | B | C | PL | MO}
           :RJUNction <Value>
              :TYPE { INTernal | FIXed | NO }
      :RTD
          :TYPE { PT50 | PT100 | PT200 | PT500 | PT1000
                  | PT100_3916 | PT100_3926
                 | NI100 | NI120 | NI1000
                  | CU10 | CU50 } , {1mA|10mA}
      :FREQuency
           :RANGe { 1000HZ | 10KHZ }
           :UNIT { HZ | CPM }
          :OUTPut { VOLTage | CONTact }
         :LEVel <value> Rq: En V
   :SOURce
       :FUNCtion { VOLTage | CURRent | NONE }
      :CURRent
         :RANGe { 0mA | 4mA } 0mA-> range 0-20mA; 4mA-> range 4-20mA
          :SUPPly { ON | OFF }
          :SCALe { LINear | QUADradic }
          :HART { ON | OFF }
       :SCALing { ON | OFF }
          :POINt <num(1 à 10)>, <Xvalue Nrf>, <Yvalue Nrf>
  :TABLe
     :SIZE <Number of points>
     :POINt <Number of the point: 1 to SIZE>, <value>
     :EXECution { UP | UPDown | MANual }
     :STIMe <stabilisation time in seconds>
   :RLIMit <Relative error in %>
  :ALIMit <Absolute maximum error>
```
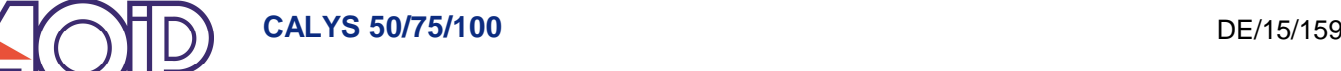

#### **7.2 Recording in eeprom and reading**

#### **MEMory:PROCedure:SAVE** save current procedure in memory

**MEMory:PROCedure:COUNt?** Return number of procedure saved in memory

#### **MEMory:PROCedure:SUMMary?**

Return a summary of saved procedures, as a block with a defined length, with for each, manufacturer name and number of associated reports.

#### #XYYY\n

<Order number>\t<instrument name >\t<manufacturer name >\t <report numbers>\n  $\tilde{\Omega}$ . < Order number >\t < instrument name >\t< manufacturer name >\t < report numbers >\n

Each line has exactly 39 bytes +  $\ln = 40$  $(3+1+15+1+15+1+3+1 = 40)$ Example : #3161\n 001\tNOM\_INSTRUMENT1\tNOM\_FABRICANT01\t000\n 002\tNOM\_INSTRUMENT2\tNOM\_FABRICANT02\t005\n 003\tNOM\_INSTRUMENT3\tNOM\_FABRICANT03\t010\n 004\tNOM\_INSTRUMENT4\tNOM\_FABRICANT04\t002\n

#### **MEMory:PROCedure?** <number>

Return procedure configuration as a block of bytes with a defined length

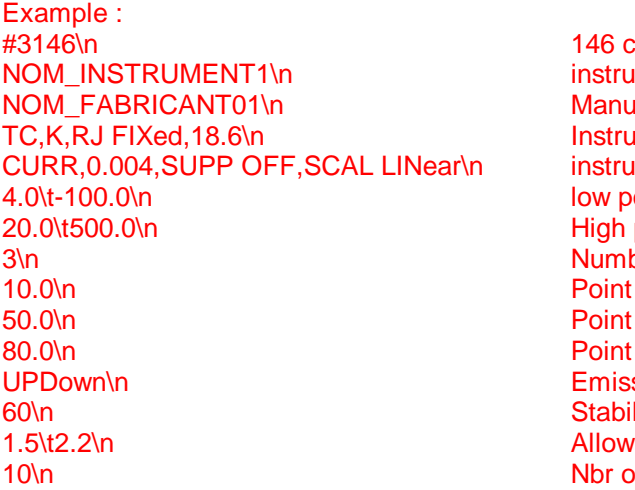

instrument name (15 characters max) Manufacturer name (15 characters max) Instrument input function and range instrument output function and range low point of scale, input and output High point of scale input and output Number of setpoints Point n°1 Point n°2 Point n°3 **Emission mode** Stabilisation time (in s) Allowable relative deviation (%), absolute Nbr of associated reports

**MEMory:PROCedure :DELete** <number> Delete the mentioned procedure

#### **MEMory:PROCedure:DELete:ALL**

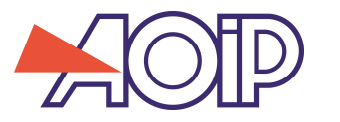

### **7.3 procedure associated to a report reading**

**MEMory:PROCedure:PV?** <procedure number>, <report number> Return report as a bytes block with a defined legth

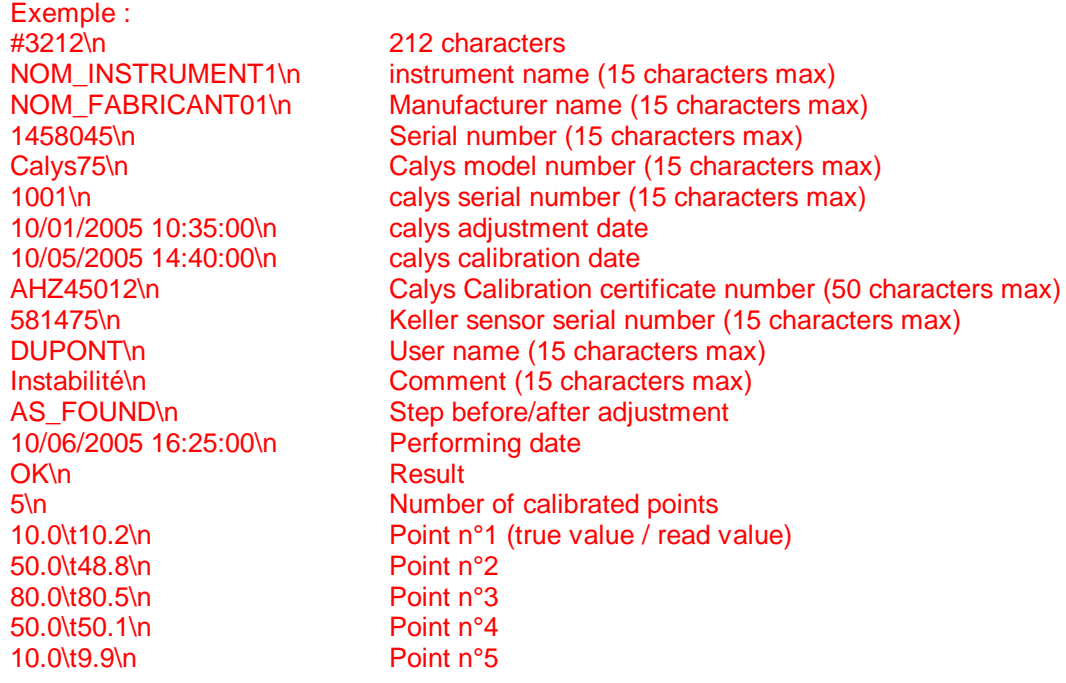

**MEMory:PROCedure:PV;DELete** <procedure number>, <report number> **MEMory:PROCedure:PV;DELete:ALL**